### Image enhancement

A. Kaestner

Paul Scherrer Institut

February 26, 2014

# Outline

### 1 Introduction

- 2 Noise and Artifacts
- **3** Basic filtering

### **4** Scale spaces

### **5** Verification

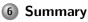

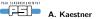

# Introduction

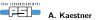

# Introduction

3D and 4D imaging produce large amounts of data

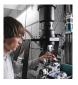

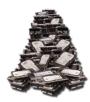

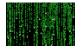

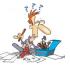

Gigabytes... ...or even terabytes of data 3D visualization

- Sample characteriztation
- Process parameterization

etc

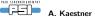

# Different types of images

### 2D

- Pictures
- Radiographs
- CT slices

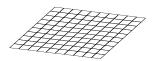

### 3D

- Volumes
  - x, y, z
- Movies
  - x, y, t

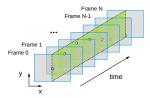

### 4D

### Volume movie

x, y, z, t

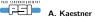

# Which information do you want to gain

### Quantitative

- Material composition
- Material transport

### Structure

- Identify items
- Item geometry

This will affect the choise of processing methods.

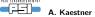

# Measurements are rarely perfect

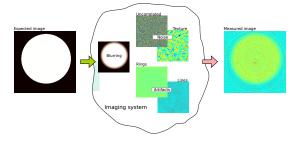

### Factors affecting the image quality

- Resolution (Imaging system transfer functions)
- Noise
- Contrast
- Inhomogeneous contrast
- Small relevant features
- Artifacts

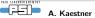

# A typical processing chain

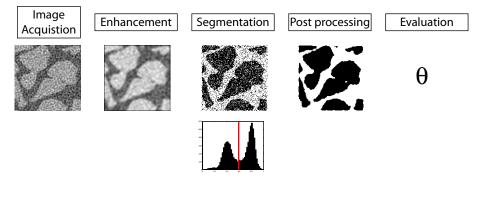

### Todays lecture will focus on the enhancement

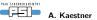

# Noise and artifacts

### The unwanted information

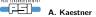

# Noise types

- Spatially uncorrelated noise Event noise Structured noise
- **Noise expamles**

Gaussian

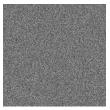

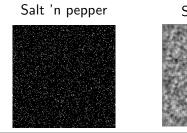

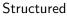

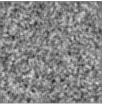

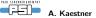

# Noise models – Distributions

### Gaussian noise

- Additive
- Easy to model
- Other distributions go Gaussian at large numbers

$$n(x) = \frac{1}{\sqrt{2\pi\sigma}} e^{-\left(\frac{x-\mu}{2\sigma}\right)^2}$$

### Poisson noise

- Multiplicative
- Physically correct for event counting

$$p(x) = \lambda e^{-\lambda x}$$

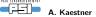

## Noise models – Salt'n'Pepper noise

- A type of outlier noise
- Noise strength give as the probability of an outlier
- Additive, multiplicative, independent replacement

### Example

$$sp(x) = \begin{cases} -1 & x \le \lambda_1 & x \in \mathcal{U}(0,1) \\ 0 & \lambda_1 < x \le \lambda_2 & \lambda_1 < \lambda_2 \\ 1 & \lambda_2 < x & \lambda_1 + \lambda_2 = \text{noise fraction} \end{cases}$$

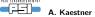

# Noise models - Structured noise

- Spatially correlated
- Example: Detector structure

### Example random field models

$$n(x, y) \in \mathcal{N}(\mu, \sigma)$$

$$ns = K * n \qquad K = \text{convolution kernel}$$

$$u_{5\times 5} * = =$$

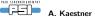

# Signal to noise ratio

A metric to describe noise strength

$$SNR = rac{\mu_{image}}{\sigma_{image}}$$
 (1)  
 $SNR_{db} = 20 \log rac{\mu_{image}}{\sigma_{image}}$  (2)

- Select a region
- Compute average intensity
- Compute std deviation
- Apply eqns 1 or 2

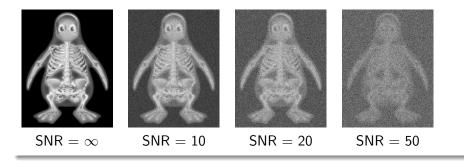

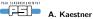

# Artifacts from the acquisition

### Rings

- Appear in most CT acquisitions
- Caused by stuck pixels in the projection data
- Can mostly be supressed during reconstruction

### Lines

- Frequent in neutron CT slices
- Caused by spots on single projections
- Can mostly be supressed during reconstruction

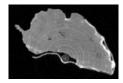

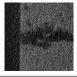

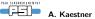

# Numerical artifacts

### **Rounding errors**

- May appear with sum operations on large data sets.
- At some point the new term is smaller than the precision.

### Instable processing

- Due to incorrect regularization
- Wrong parameterization
- Incorrect implementation... bugs etc

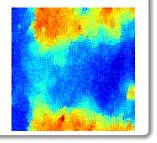

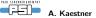

# Matlab functions

rand

Generates an  $m \times n$  random field with uniform distribution

randn

Generates an  $m \times n$  random field with Gaussian distribution

### poissrnd

Generates an  $m \times n$  random field with Poisson distribution

mean, var, std

Computes the mean, variance, and standard deviation of an image f

### min,max

Computes the min and max value of an image f

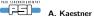

# Basic filtering The first approach to image enhancement

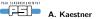

# What is a filter?

### **General definition**

- A filter is a processing unit that
  - Enhances the wanted information
  - Suppresses the unwanted information

Ideally without altering relevant features beyond recognition

[Jähne, 2005]

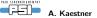

# Filter characteristics

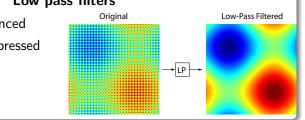

### Low pass filters

- Slow changes are enhanced
- Rapid changes are suppressed ۲

### High pass filters

- Rapid changes are enhanced
- Slow changes are suppressed

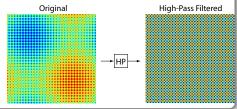

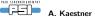

# Linear filters

Computed using the convolution operation

$$g(\mathbf{x}) = h * f(\mathbf{x}) = \int_{\Omega} f(\mathbf{x} - \boldsymbol{\tau}) h(\boldsymbol{\tau}) d\boldsymbol{\tau}$$
(3)

where

•  $f(\mathbf{x})$  is the image

• *h* is the convolution kernel of the filter

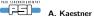

# Low-pass filter kernels

All weights have the same value.

Mean or Box filter

Gauss filter  $G = e^{-\frac{x^2 + y^2}{2\sigma^2}}$ Example: 0.8 0.6 0.4

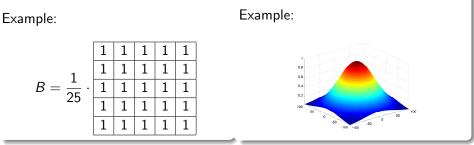

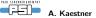

# Using a Mean filter

A. Kaestner

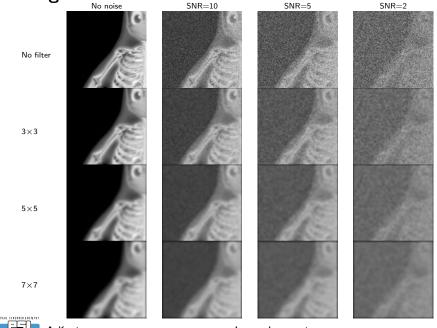

Image enhancement

23(68)

# How is the convolution computed

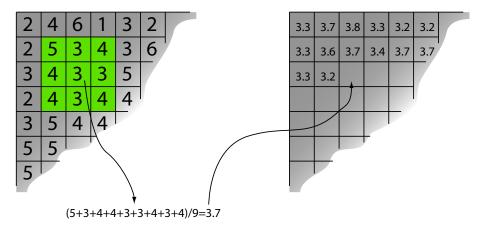

### Note

For a non-uniform kernel each term is weighted by its kernel weight.

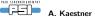

# **Euclidean separability**

The asociative and commutative laws apply to convoution

$$(a * b) * c = a * (b * c)$$
 and  $a * b = b * a$ 

A convolution kernel is called *separable* if it can be slit in two or more parts:

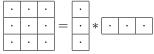

### Gain

Reduces the number of computations  $\rightarrow$  faster processing

 $3{\times}3 \rightarrow 9$  mult and 8 add  $\Leftrightarrow$  6 mult and 4 add

 $3{\times}3{\times}3$   $\rightarrow$  27 mult and 26 add  $\Leftrightarrow$  9 mult and 6 add

### Example

$$e^{-\frac{x^2+y^2}{2\sigma^2}} = e^{-\frac{x^2}{2\sigma^2}} * e^{-\frac{y^2}{2\sigma^2}}$$

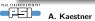

# The median filter

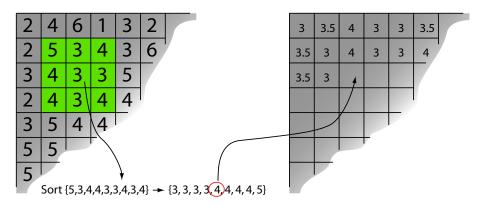

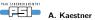

# Comparing filters for different noise types

10% salt&pepper noise

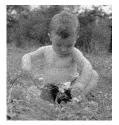

Median filtered

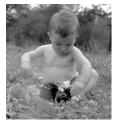

Mean filtered

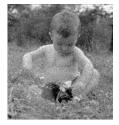

#### Additive White Gaussian noise

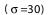

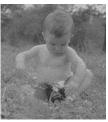

Median filtered

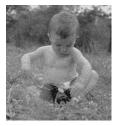

Mean filtered

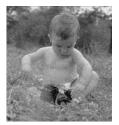

A. Kaestner

# **High-pass filters**

High-pass filters enhance rapid changes - ideal for edge detection

Typical high-pass filters:

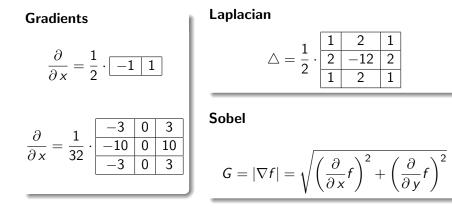

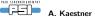

# Gradient example

### Vertical edges

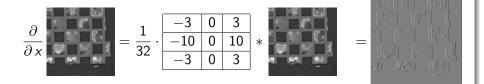

### Horizontal edges

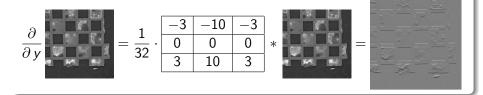

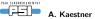

Image enhancement

[Jähne, 2005] 29(68)

# Edge detection examples Laplacian

Sobel

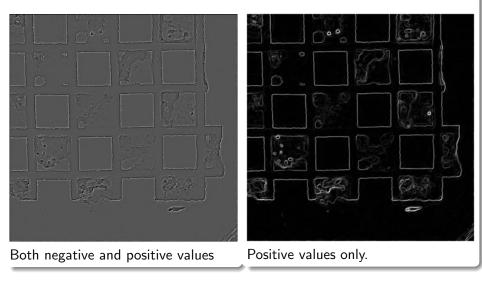

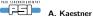

# What is frequency space?

### Introduction

- A signal can be decomposed into a sum of basic harmonics defined by amplitude, phase shift and frequency.
- Fine details and sharp edges require more harmonics

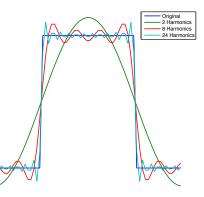

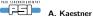

# The Fourier transform

### Transform

$$G(\xi_1,\xi_2) = \mathcal{F}\{g\} = \int_{-\infty}^{\infty} \int_{-\infty}^{\infty} g(x,y) e^{-i(\xi_1 x + \xi_2 y)} \, dx \, dy$$

### It's inverse

$$g(x,y) = \mathcal{F}^{-1}{G} = \frac{1}{(2\pi)^2} \int_{-\infty}^{\infty} \int_{-\infty}^{\infty} G(\omega) e^{i(\xi_1 x + \xi_2 y)} d\xi_1 d\xi_2$$

### FFT

In practice – you newer see the transform equations. The Fast Fourier Transform is available in most numerical libraries and tools.

[Jähne, 2005]

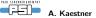

# Spatial frequencies and orientation

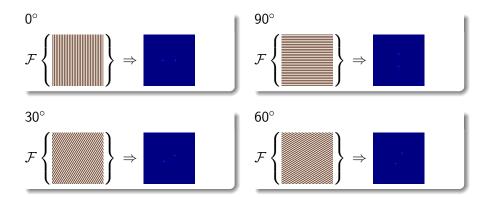

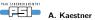

# Some mathematical features of the FT

Addition

$$\mathcal{F}\{a+b\} = \mathcal{F}\{a\} + \mathcal{F}\{b\}$$

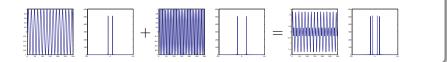

Convolution

$$\mathcal{F}\{a * b\} = \mathcal{F}\{a\} \cdot \mathcal{F}\{b\}$$

$$\mathcal{F}\{a \cdot b\} = \mathcal{F}\{a\} * \mathcal{F}\{b\}$$

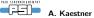

# Additive noise in Fourier space

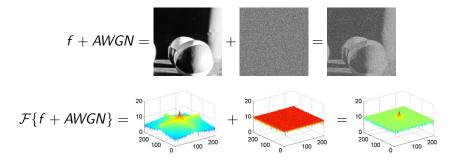

### Problem

How can we suppress noise without destroying relevant image features?

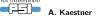

# Example – Stripe removal in Fourier space

1 Transform the image to Fourier space

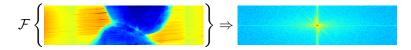

2 Multiply spectrum image by band pass filter

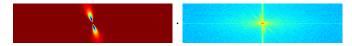

3 Compute the inverse transform to obtain the filtered image in real space

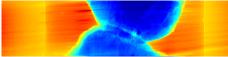

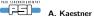

# Matlab functions

filter2(h,f)

Linear filter using kernel h on image f.

medfilt2(f,[x y]) Median filter using an  $x \times y$  filter neighborhood

**fft2(f), ifft2(F)** Computes the Fast Fourier Transform and its inverse of image *f*.

abs(f), angle(f)
Computes amplitude and argument of a complete

Computes ampitude and argument of a complex number.

real(f), imag(f)

Gives the real and imaginary parts of a complex number.

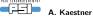

# Scale spaces

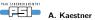

## Why scale spaces?

#### Motivation

Basic filters have problems to handle low SNR and textured noise. Something new is required...

#### The solution

Filtering on different scales can take noise suppression one step further.

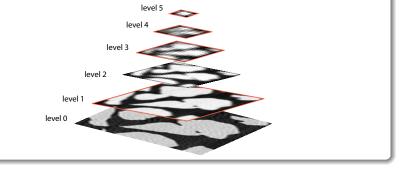

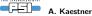

## Wavelets – the basic idea

- The wavelet transform produces scales by decomposing a signal into two signals at a coarser scale containing trend and details.
- The next scale is computed using the trend of the previous transform

 $WT\{s\} \rightarrow \{a_1, d_1\}, WT\{a_1\} \rightarrow \{a_2, d_2\}, \dots, WT\{a_{N-1}\} \rightarrow \{a_N, d_N\}$ 

- The inverse transform brings s back using  $\{a_N, d_1, \ldots, d_N\}$ .
- Many wavelet bases exists, the choice depends on the application.
- Wavelets can have several uses:
  - Noise reduction
  - Analysis
  - Segmentation
  - Compression

### [J.C.Walker, 1999][Mallat, 2009]

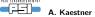

## Wavelet transform of a 1D signal

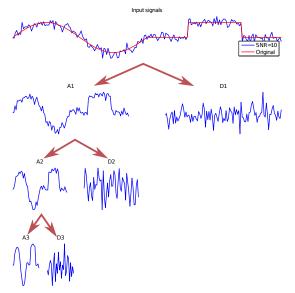

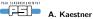

Image enhancement

Using symlet-4

41(68)

## Wavelet transform of an image

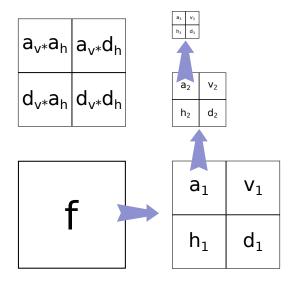

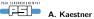

## Wavelet transform of an image – example

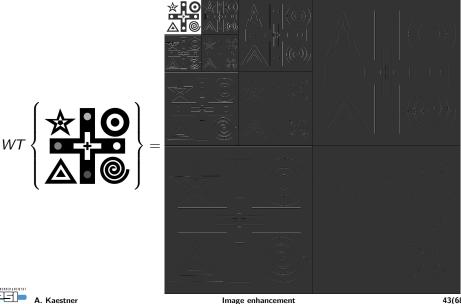

43(68)

## Wavelet noise reduction

The noise is found in the detail part of the WT

- Make a WT of the signal to a level that corresponds to the scale of the unwanted information.
- Threshold the detail part  $d_{\gamma} = |d| < \gamma ? 0 : d$ .
- Inverse WT back to normal scale  $\rightarrow$  image is filtered.

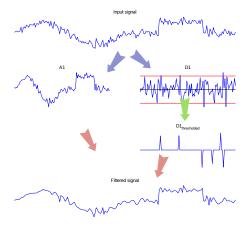

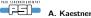

## Wavelet noise reduction – Image example

Filtered using two levels of Symlet-2 wavelet

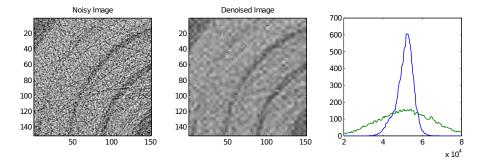

Neutron CT of a lead scroll.

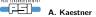

## Matlab functions

## dwt2/idtw2

Makes one level of the wavelet transform or its inverse using wavelet base specified by 'wn'.

#### wavedec2

Performs N levels of wavelet decomposition using a specified wavelet base.

#### wbmpen

Estimating threshold parameters for wavelet denoising.

#### wdencmp

Wavelet denoising and compression using information from *wavedec2* and *wbmpen*.

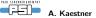

## PDE based scale space filters

Filters small features faster than larger ones.

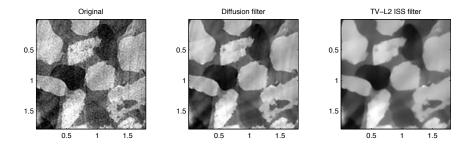

May work for applications where Linear and Rank filters fail.

[Aubert and Kornprobst, 2002].

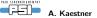

# The starting point

The heat transport equation

$$\frac{\partial T}{\partial t} = \kappa \, \nabla^2 T$$

T Image to filter (intensity  $\equiv$  temperature)

 $\kappa\,$  Thermal conduction capacity

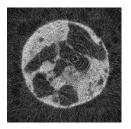

## Original Intensity diffusion

The steady state solution is a homogeneous image...

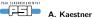

# Controlling the diffusivity

We want to control the diffusion process...

Near edges The Diffusivity  $\rightarrow$  0 Flat regions The Diffusivity  $\rightarrow$  1

The contrast function G is our control function

$$G(x) = \frac{1}{1 + \left(\frac{x}{\lambda}\right)^n}$$

- $\lambda\,$  Threshold level
- n Steepness of the threshold

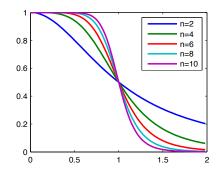

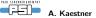

# Gradient controlled diffusivity

$$\frac{\partial u}{\partial t} = G(|\nabla u|) \nabla^2 u$$

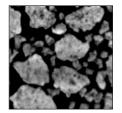

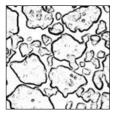

Image

Diffusivity map

- u Image to be filtered
- $G(\cdot)$  Non-linear function to control the diffusivity
  - au Time increment
  - N Number of iterations

This filter is noise sensitive!

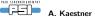

## The non-linear diffusion filter

A more robust filter is obtained with

$$\frac{\partial u}{\partial t} = G(|\nabla_{\sigma} u|) \nabla^2 u$$

u Image to be filtered

 $G(\cdot)$  Non-linear function to control the contrast

- $\tau\,$  Time increment per numerical iteration
- N Number of iterations
- $abla_{\sigma}$  Gradient smoothed by a Gaussian filter, width  $\sigma$

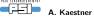

(4)

## Diffusion filter example

Neutron CT slice from a real-time experiment observing the coalescence of cold mixed bitumen.

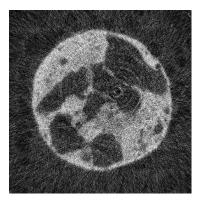

Original

#### Iterations of non-linear diffusion

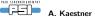

## The continued development

- **90's** During the late 90's the diffusion filter was described in terms of a regularization problem.
- 00's Work toward regularization of total variation minimization.

## $TV-L^1$

$$u = \underset{u \in BV(\Omega)}{\operatorname{argmin}} \left\{ \underbrace{\frac{|u|_{BV}}_{noise} + \frac{\lambda}{2} \|f - u\|_{1}}_{fidelity} \right\}$$

## Rudin-Osher-Fatemi model (ROF)

$$u = \underset{u \in BV(\Omega)}{\operatorname{argmin}} \left\{ \underbrace{\frac{|u|_{BV}}_{noise} + \frac{\lambda}{2} \|f - u\|_{2}^{2}}_{fidelity} \right\}$$

with 
$$|u|_{BV} = \int_{\Omega} |\nabla u|^2$$

## The inverse scale space filter

### The idea

We want smooth regions with sharp edges...

- Turn the processing order of scale space filter upside down
- Start with an empty image
- Add large structures successively until an image with relevant features appears

## The ISS filter – Some properties

- is an edge preserving filter for noise reduction.
- is defined by a partial differential equation.
- has a well defined termination point.

[Burger et al., 2006]

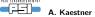

## The ROF filter equation

The image f is filtered by solving

$$\frac{\partial u}{\partial t} = \operatorname{div}\left(\frac{\nabla u}{|\nabla u|}\right) + \lambda \left(f - u + v\right)$$
$$\frac{\partial v}{\partial t} = \alpha \left(f - u\right) \tag{5}$$

Filter parameters

- $\lambda\,$  Related to the scale of the features to suppress.
- $\alpha\,$  Quality refinement
- N Number of iterations
- $\tau\,$  Time increment

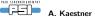

## **Filter iterations**

Neutron CT of dried lung filtered using 3D ISS filter

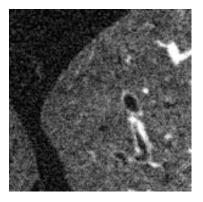

#### Original

#### Filter iterations

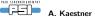

## Solutions at different times

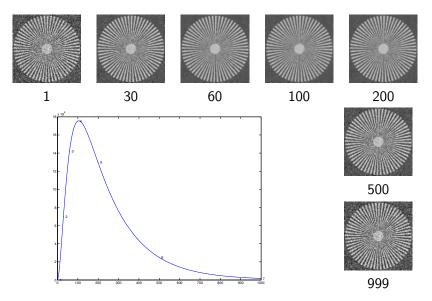

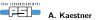

# Verification

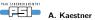

## Verify the correctness of the method

"Data massage"

Filtering manipulates the data...

... avoid too strong modifications otherwise you may invent new image features!!!

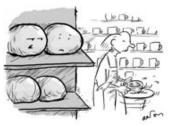

Watch that man, he'll make mugs of us all!

#### Verify the validity your method

- Visual inspection
- Difference images
- Use degraded phantom images in a "smoke test"

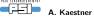

# Verification using difference images

Compute pixel-wise difference between image f and g

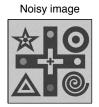

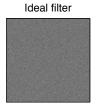

Over smoothing

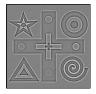

Intensity scaling

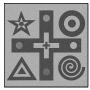

Geometric shift

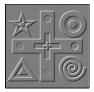

Difference images provide first diagnosis about processing performance

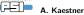

## Performance testing – The smoke test

- Testing term from electronic hardware testing drive the system until something fails due to overheating...
- In general: scan the parameter space for different SNR until the method fails to identify strength and weakness of the system.

#### Test strategy

- 1 Create a phantom image with relevant features.
- 2 Add noise for different SNR to the phantom.
- 3 Apply the processing method with different parameters.
- ④ Measure the difference between processed and phantom.
- **(5)** Repeat steps 2-4 *N* times for better test statistics.
- In Plot the results and identify the range of SNR and parameters that produce acceptable results.

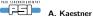

## Metrics

An evaluation procedure need a metric to compare the performance

#### Mean squared error

$$MSE(f,g) = \sum_{p \in \Omega} (f(p) - g(p))^2$$

Structural similarity index

$$SSIM(f,g) = \frac{(2\mu_f \, \mu_g + C_1)(2\sigma_{fg} + C_2)}{(\mu_f^2 + \mu_g^2 + C_1)(\sigma_f^2 + \sigma_g^2 + C_2)}$$

 $\mu_f$ ,  $\mu_g$  Local mean of f and g.

 $\sigma_{fg}$  Local correlation between f and g.

- $\sigma_{f}\text{, }\sigma_{g}$  Local standard deviation of f and g.
- $C_1$ ,  $C_2$  Constants based on the image dynamics (small numbers).

$$MSSIM(f,g) = E[SSIM(f,g)]$$

[Wang and Bovik, 2009]

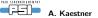

## Test run example

Phantom structures Add noise Process Radius R+1 voxel Radius R+2 voiets Radius Red voxels

Plot results

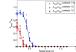

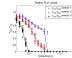

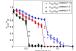

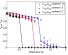

[Kaestner et al., 2006]

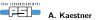

# Summary

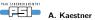

## Many filters

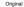

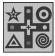

SNR=inf. Box 5x5 MSE=564.8, SSIM=0.868

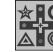

SNR=100. Box 5x5 MSE=565.0, SSIM=0.863

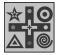

SNR=10

SNR=1

SNR=100

SNR=10. Box 5x5 MSE=590.4, SSIM=0.654

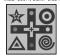

SNR=1. Box 5x5 MSE=3151.8 SSIM=0.134

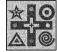

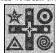

SNR=1. Median 5x5 MSE=4794.3 SSIM=0.113

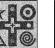

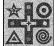

Image enhancement

SNR=1. Wavelet MSE=4765.8 SSIM=0.119

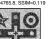

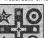

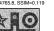

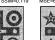

SNR=1. NL Diffusion

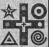

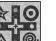

MSE=6664.2 SSIM=0.3

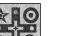

SNR=1, ISS TV2 MSE=1301.8 SSIM=0.495

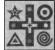

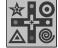

SNR=10, ISS TV2 MSE=43.3, SSIM=0.832

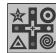

SNR=100, ISS TV2 MSE=0.6, SSIM=0.996

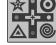

SNR=inf, ISS TV2 MSE=14.7, SSIM=0.951

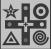

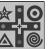

SNR=inf. Median 5x5

MSE=33.8, SSIM=0.994

SNR=100. Median 5x5

MSE=34.1, SSIM=0.985

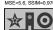

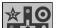

SNR=100. Wavelet MSE=5.6, SSIM=0.970

SNR=inf. Wavelet

MSE=0.0, SSIM=1.000

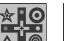

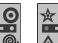

SNR=inf, NL Diffusion

MSE=2.4, SSIM=0.997

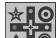

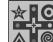

PAUL SCHERRER DISTUTUT -1-

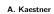

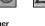

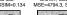

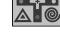

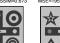

SNR=10. Median 5x5 MSE=114.4, SSIM=0.673

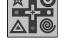

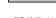

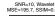

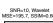

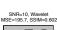

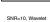

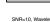

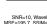

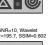

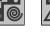

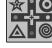

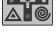

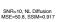

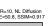

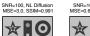

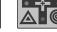

## **Details of filter performance**

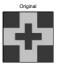

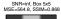

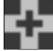

SNR=100. Box 5x5 MSE=565.0, SSIM=0.863

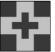

SNR=10

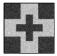

SNB=1

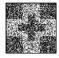

A. Kaestner

PAUL SCHERRER DISTUTUT -1-1

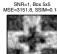

MSE=3151.8 SSIM=0.134

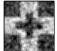

MSE=4794.3 SSIM=0.113

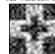

SNR=1. Median 5x5

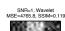

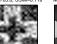

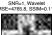

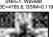

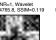

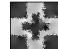

SNR=1. NL Diffusion MSE=6664.2 SSIM=0.3

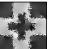

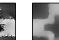

SNR=1, ISS TV2

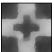

MSE=1301.8 SSIM=0.495

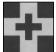

MSE=43.3, SSIM=0.832

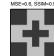

SNR=100

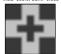

SNR=10. Box 5x5 MSE=590.4, SSIM=0.654

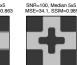

MSE=34.1, SSIM=0.985

SNR=10. Median 5x5

MSE=114.4, SSIM=0.673

SNR=inf, Median 5x5

MSE=33.8. SSIM=0.994

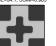

SNR=100, Wavelet

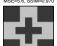

MSE=5.6, SSIM=0.970

SNR=inf, Wavelet

MSE=0.0. SSIM=1.000

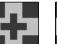

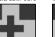

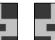

SNR=100. NL Diffusion MSE=3.0, SSIM=0.991

SNR=inf, NL Diffusion

MSE=2.4, SSIM=0.997

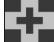

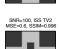

SNR=inf, ISS TV2

MSE=14.7. SSIM=0.951

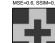

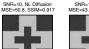

SNR=10, ISS TV2

66(68)

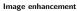

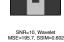

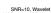

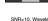

## Take-home message

We have looked at different ways to suppress noise and artifacts:

- Convolution
- Median filters
- Wavelet denoising
- PDE filters
- Which one you select depends on
  - Purpose of the data
  - Quality requirements
  - Available time

## Remember

A good measurement is better than an enhanced bad measurement...

... but bad data can mostly be rescued if needed.

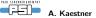

## **References** I

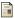

Aubert, G. and Kornprobst, P. (2002).

Mathematical problems in image processing. Number 147 in Applied mathematical sciences. Springer Verlag.

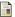

Burger, M., Gilboa, G., Osher, S., and Xu, J. (2006).

Nonlinear inverse scale space methods. Communications in Mathematical Sciences, 4(1):179–212.

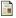

Jähne, B. (2005). Digital Image Processing. Springer Verlag, 6 edition.

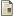

J.C.Walker (1999).

A primer on Wavelets and their scientific applications. CRC Press.

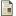

Kaestner, A., Schneebeli, M., and Graf, F. (2006).

Visualizing three-dimensional root networks using computed tomography. Geoderma, 136(1-2):459-469.

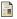

Mallat, S. (2009).

A wavelet tour of signal processing: The sparse way. Academic Press.

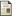

Wang, Z. and Bovik, A. (2009).

Mean squared error: Love it or leave it? – a new look at signal fidelity measures. *IEEE Signal Processing Magazine*, January:89–117.

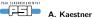